## How To Remove Temporary Internet Files On Windows Vista >>>CLICK HERE<<<

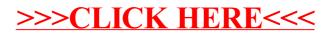